## SAP ABAP table CMWC\_MBA\_TJ30T {Texts for User Status}

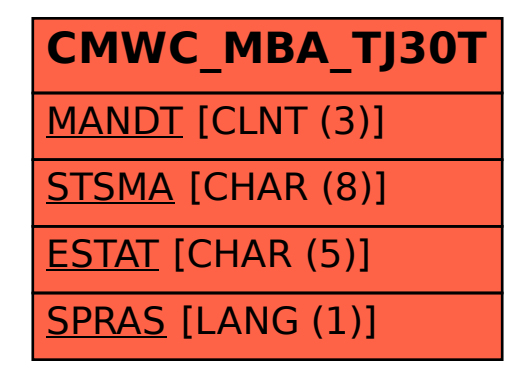